**Муниципальное казенное общеобразовательное учреждение «Средняя общеобразовательная школа № 9 г. Нижнеудинск»**

# **Рабочая программа внеурочной деятельности «Основы 3D-моделирования. 3D-печать»**

Возраст учащихся: 7 класс Срок реализации: 1 год

Составитель программы:

Усачев Михаил Владимирович

### ДОКУМЕНТ ПОДПИСАН ЭЛЕКТРОННОЙ ПОДПИСЬЮ

Сертификат: 6983E38FCC02602DE1D58FE5F4C0EB71<br>Владелец: МУНИЦИПАЛЬНОЕ КАЗЕННОЕ ОБЩЕОБРАЗОВАТЕЛЬНОЕ УЧРЕЖДЕНИЕ<br>"СРЕДНЯЯ ОБЩЕОБРАЗОВАТЕЛЬНАЯ ШКОЛА № 9 Г. НИЖНЕУДИНСК"<br>Действителен: с 09.03.2023 до 01.06.2024

2023-2024 учебный год

#### Пояснительная записка

Актуальность программы. Программа внеурочной деятельности имеет целью знакомство обучающихся с 3D-графикой в среде Blender. 3Dмоделирование прогрессивная отрасль мультимедиа, позволяющая осуществлять процесс создания трехмерной модели объекта при помощи специальных компьютерных программ. Моделируемые объекты выстраиваются на основе чертежей, рисунков, подробных описаний и другой информации. Практические задания, предлагаемые в курсе, интересны и часто непросты в решении, что позволяет повысить учебную мотивацию учащихся и развитие творческих способностей. Технологии, используемые в организации учебного процесса в кружке, деятельностно-ориентированные. Основой проведения занятий служат проектноисследовательские технологии. Таким образом, данный курс способствует развитию познавательной активности учащихся; творческого и операционного мышления; повышению интереса к информатике. Актуальность программы заключается в том, что она связана с процессом информатизации и необходимостью для каждого человека овладеть новейшими информационными технологиями для адаптации в современном обществе и реализации в полной мере своего творческого потенциала. Новизна и отличительные особенности программы состоят в том, что работа с 3D графикой - одно из самых популярных направлений использования персонального компьютера, а так же применения своих знаний на практике. В программе реализуется возможность обучения 3D графике в программном обеспечении, находящемся в свободном доступе, - в 3D графическом редакторе Blender. Педагогическая целесообразность заключается в том, что данная программа позволяет выявить заинтересованных обучающихся, проявивших интерес к знаниям, оказать им помощь в формировании устойчивого интереса к построению моделей с помощью 3Dпринтера. Материал курса излагается с учетом возрастных особенностей учащихся и уровня их знаний. Занятия 4 построены как система тщательно подобранных упражнений и заданий, ориентированных на межпредметные связи.

#### Направленность образовательной программы

Направленность программы - научно-техническое творчество. Программа направлена на привлечение учащихся к современным технологиям конструирования, проектирования и использования роботизированных устройств.

Основной целью программы дополнительного образования является знакомство обучающихся с принципами работы 3D-графического редактора Blender, создание условий для успешного использования обучающимися компьютерных технологий в учебной деятельности, создания электронных трёхмерных моделей.

#### Залачи:

В ходе реализации программы дополнительного образования решаются следующие

#### **задачи:**

-образовательные: формирование представления об основных возможностях создания и обработки изображения в программе Blender; формирование навыков создания трѐхмерных картинок, используя набор инструментов, имеющихся в изучаемом приложении; знакомство с основными операциями в 3D - среде; формирование навыков работы в проектных технологиях; формирование информационной культуры учащихся;

- воспитательные: воспитание целеустремленности и результативности в процессе решения учебных задач.

-развивающие развитие алгоритмического, логического мышления и памяти учащегося; развитие навыков творческой деятельности Программа рассчитана на 1 год обучения. Состав группы – постоянный. Занятия могут проводиться в групповой и индивидуальной форме. Система работы включает в себя теоретические и практические занятия, ориентированные на большой объем практических творческих работ с использованием компьютера. Освоение материала в основном происходит в процессе практической творческой деятельности. В период каникул кружок работает по специальному расписанию с переменным составом.

#### **Принципы организации учебного процесса**

Программа рассчитана на детей 7 класса.

#### **Продолжительность реализации программы:**

Программа рассчитана на 1 год обучения 34 часа.

**Режим занятий:** занятия проводятся 1 раз в неделю по 1 учебному часу.

Установленная продолжительность учебного часа составляет 45 минут.

Перерыв между учебными часами в случае проведения парных занятий 10 минут.

Форма организации занятий: групповая. Занятия проходят в 10-12 человек.

### **Планируемые результаты освоения курса**

По окончании обучения обучающиеся должны демонстрировать навыки работы в 3D-графическом редакторе Blender по созданию электронных трѐхмерных моделей.

В результате деятельности кружка обучающиеся должны:

Знать: основы графической среды Blender, структуру инструментальной оболочки данного графического редактора.

Уметь создавать и редактировать графические изображения, выполнять типовые действия с объектами в среде Blender

### **Личностные УУД**

Правила поведения в кабинете цифрового и гуманитарного профилей

«Точка роста» и этические нормы работы с информацией коллективного пользования и личной информацией обучающегося.

Формирование умений соотносить поступки и события с принятыми этическими принципами, выделять нравственный аспект поведения при работе с любой информацией и при использовании компьютерной техники коллективного пользования. Формирование устойчивой учебно-познавательной мотивации учения.

### **Регулятивные УУД**

Система заданий, целью которых является формирование у обучающихся умений ставить учебные цели;

использовать внешний план для решения поставленной задачи; планировать свои действия в соответствии с поставленной задачей и условиями её реализации;

осуществлять итоговый и пошаговый контроль; сличать результат с эталоном (целью);

вносить коррективы в действия в случае расхождения результата решения задачи с ранее поставленной целью.

#### **Познавательные УУД**

Общеучебные универсальные действия

Поиск и выделение необходимой информации в справочном разделе учебников (выдержки из справочников, энциклопедий, Интернет-сайтов с указанием источников информации, в том числе адресов сайтов), в гипертекстовых документах, входящих в состав методического комплекта, а также в других источниках информации; Знаковосимволическое моделирование: составление знаково-символических моделей, пространственно-графических моделей реальных объектов; использование готовых графических моделей процессов для решения задач; опорные конспекты – знаковосимволические модели. анализ графических объектов, отбор необходимой текстовой и графической информации; работа с различными справочными информационными источниками; постановка и формулировка проблемы, самостоятельное создание алгоритмов деятельности для решения проблем творческого характера: создание различных информационных объектов с использованием свободного программного обеспечения. **Коммуникативные УУД**

Выполнение практических заданий, предполагающих работу в парах, практических работ, предполагающих групповую работу.

### **Содержание курса**

Модуль 1. Основы работы в программе Blender (8 час.)

Знакомство с программой Blender. Демонстрация возможностей, элементы интерфейса Blender. Основы обработки изображений. Примитивы. Ориентация в 3Dпространстве, перемещение и изменение объектов в Blender. Выравнивание, группировка и сохранение объектов. Простая визуализация и сохранение растровой картинки. Практические работы «Пирамидка», «Снеговик»,

«Мебель».

Умения: Анализировать графические программы с точки зрения 3Dмоделирования; анализировать пользовательский интерфейс программного средства; реализовывать технологию выполнения конкретной ситуации с помощью редактора трехмерной графики. Уметь передвигаться по 3D пространству помощью клавиш. Уметь центрировать, перемещать вращать, масштабировать объект- изменять размеры объектов Блендер, создавать сложные графические объекты с повторяющимися и /или преобразованными фрагментами. Работать с мэш-объектами среды трехмерного моделирования,

определять инструменты графического редактора для выполнения базовых операций по созданию моделей.

Модуль 2. Простое моделирование (32 час.)

Добавление объектов. Режимы объектный и редактирования. Экструдирование (выдавливание) в Blender. Сглаживание объектов в Blender. Экструдирование (выдавливание) в Blender. Подразделение (subdivide) в Blender Инструмент Spin (вращение). Модификаторы в Blender. Логические операции Boolean. Базовые приемы работы с текстом в Blender Модификаторы в Blender. Mirror – зеркальное отображение. Модификаторы в Blender. Array – массив. Добавление материала. Свойства материала. Текстуры в Blender.

Практические работы: «Молекула вода», «Счеты», «Капля воды», «Робот», «Создание кружки методом экструдирования», «Создание вазы», «Брелок»

Умения: Включать соответствующий режим: редактирование вершин, либо ребер, либо граней, изменять размеры граней, рѐбер. Использовать инструмент Экструдирования, способы сглаживания объектов, уметь применять их при необходимости. Выделять в сложных графических объектах простые (графические примитивы); планировать работу по конструированию сложных графических объектов из простых. Создавать объекты использованием инструмента подразделения. Использовать инструмент Spin для создания моделей. Объяснять что такое «модификатор», применять этот инструмент для создания моделей. Использовать возможности трехмерного редактора для добавления 3D – текста. Создавать объекты с использованием различных модификаторов. Изменять цвет объекта, настройку прозрачности.

Модуль 3. Основы моделирования

Управление элементами через меню программы. Построение сложных геометрических фигур, орнаментов. Инструменты нарезки и удаления. Клонирование и внедрение в сцену объектов из других файлов.

Практические работы «Создание самого популярного бриллианта»,«Создание травы», «Свой проект» Защита проекта.

Умения: Анализировать графические программы с точки зрения 3Dмоделирования; анализировать пользовательский интерфейс программного средства; реализовывать технологию выполнения конкретной ситуации с помощью редактора трехмерной графики.

Моделирование с помощью сплайнов. Создание трѐхмерных объектов на основе сплайнов. Модификатор Lathe. Модификатор Bevel.

Практические работы "Шахматы", «Создание золотой цепочки».

Умения: Выбирать и определять графические программы для работы с трехмерной графикой; выбирать и загружать нужную программу; ориентироваться в типовом интерфейсе; пользоваться меню, различными панелями программы; использовать возможности программы для различных операций с объектами.

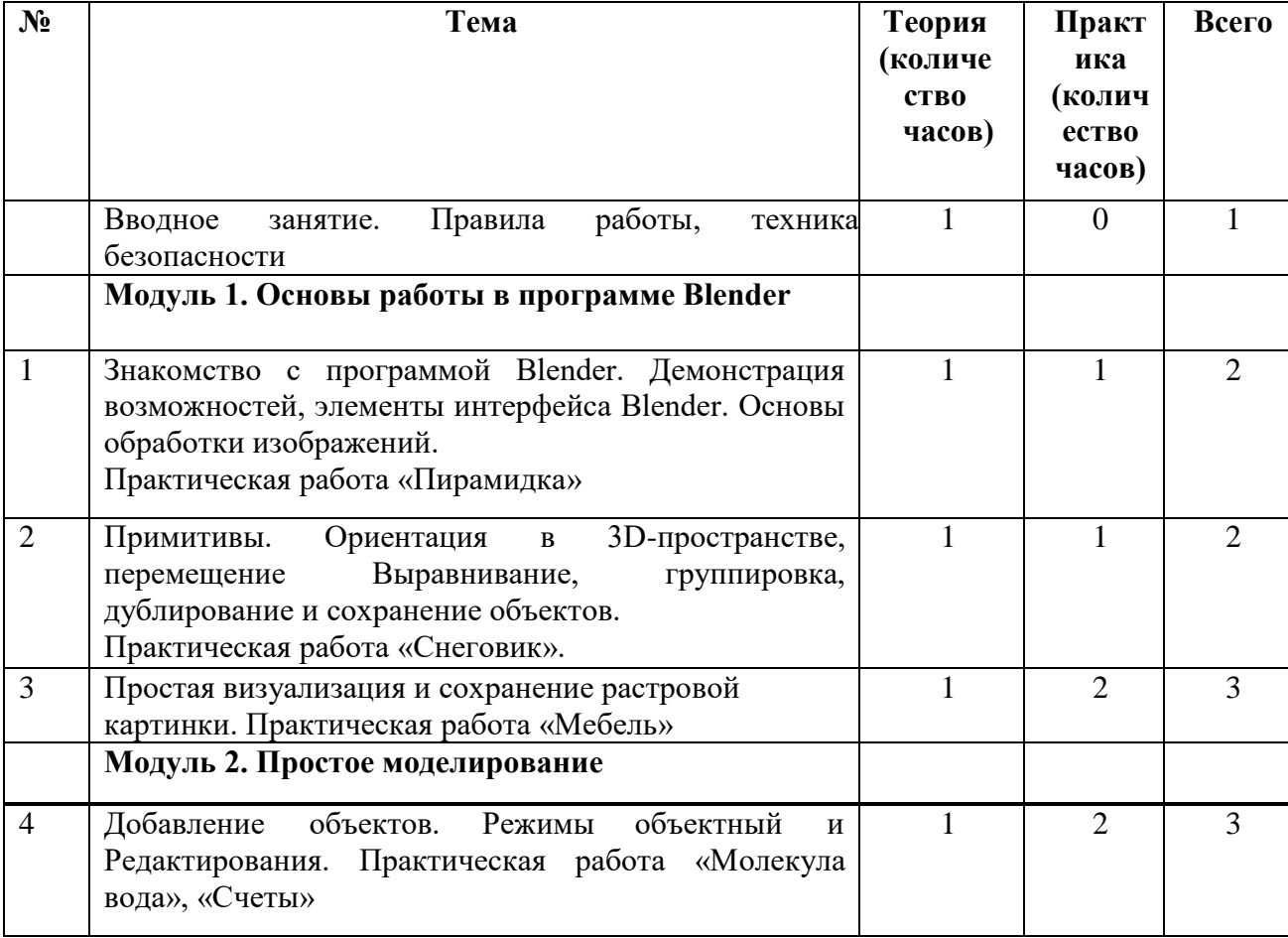

### **Тематическое планирование**

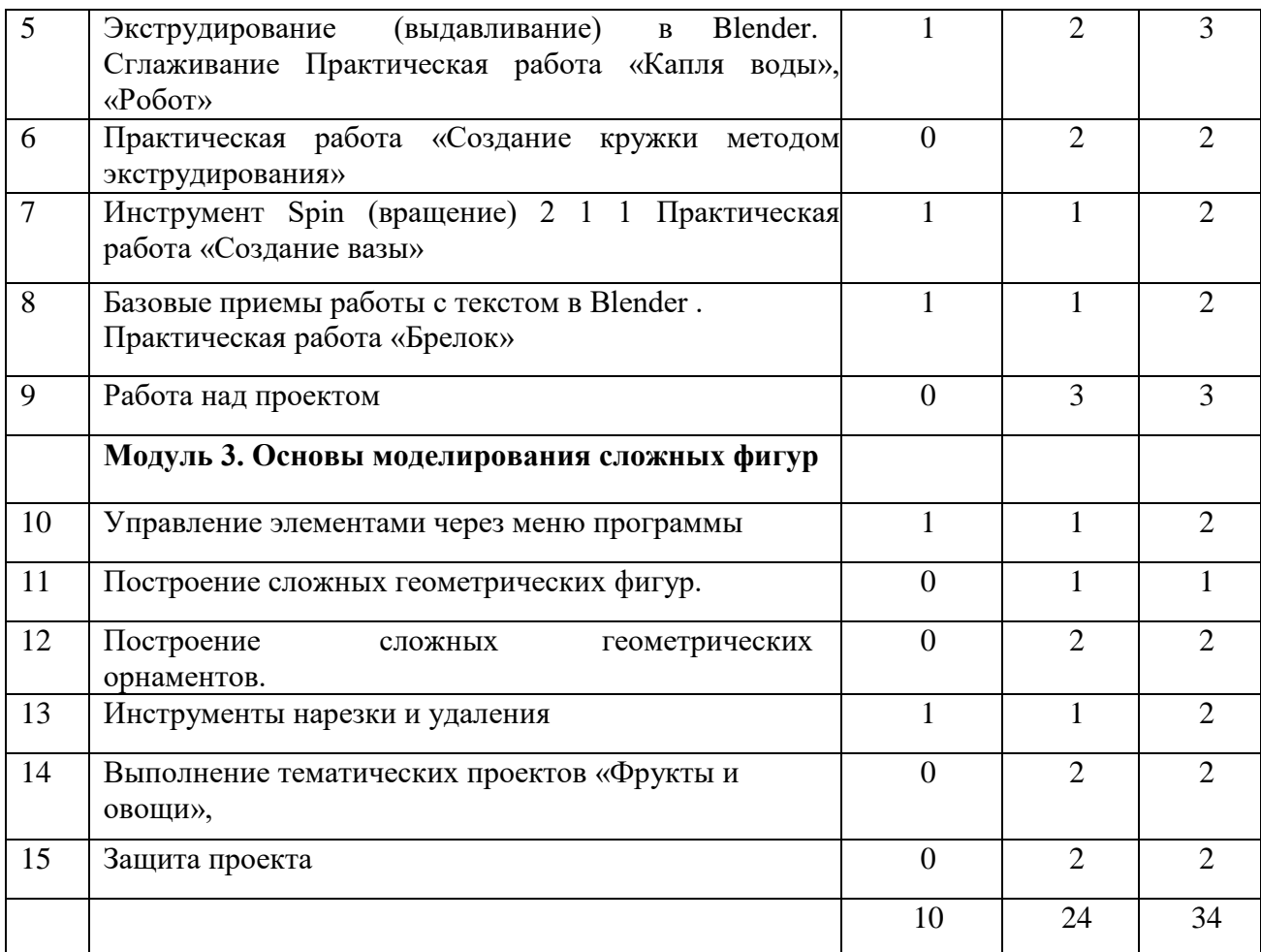

# **Учебно-методическое и материально-техническое обеспечения образовательного процесса**

## **Литература для педагогов**

1. Большаков В.П. Основы ЗD-моделирования / В.П. Большаков, А.Л. Бочков.- СПб.: Питер, 2013.- 304с.

2. Потемкин А. Инженерная графика. Просто и доступно. Издательство «Лори», 2000г. Москва - 491с.

3. Потемкин А. Трехмерное твердотельное моделирование. - М: Компьютер Пресс, 2002-296с.ил

4. Третьяк, Т. М. Фарафонов А. А в «Пространственное моделирование и проектирование в программной среде Компас 3D LT-М.: СОЛОН- ПРЕСС, 2004 г., 120 с. (Серия «библиотека студента и школьника»)

5. Джеймс Хронистер – Blender Basics Учебное пособие 3-е издание Перевод: Юлия Корбут, Юрий Азовцев

### **Цифровые образовательные ресурсы:**

1. http://programishka.ru,

2. http://younglinux.info/book/export/html/72

3. http://blender-3d.ru,

5. http://infourok.ru/elektivniy-kurs-d-modelirovanie-i-vizualizaciya-755338.html

<sup>4.</sup> http://b3d.mezon.ru/index.php/Blender\_Basics\_4-th\_edition